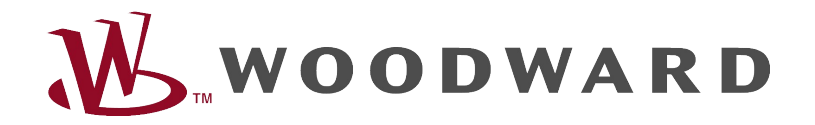

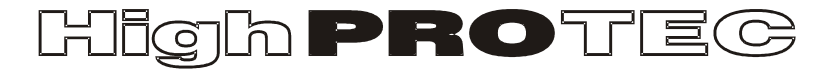

Руководство по устранению неисправностей HighPROTEC

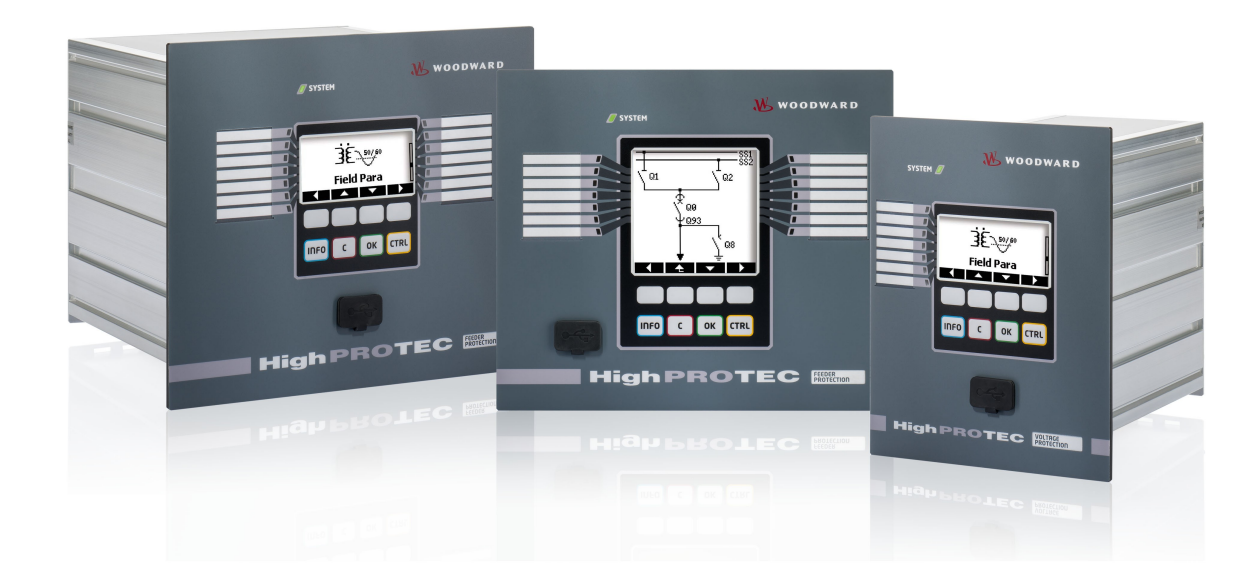

# Руководство по устранению неисправностей HighPROTEC

# Содержание

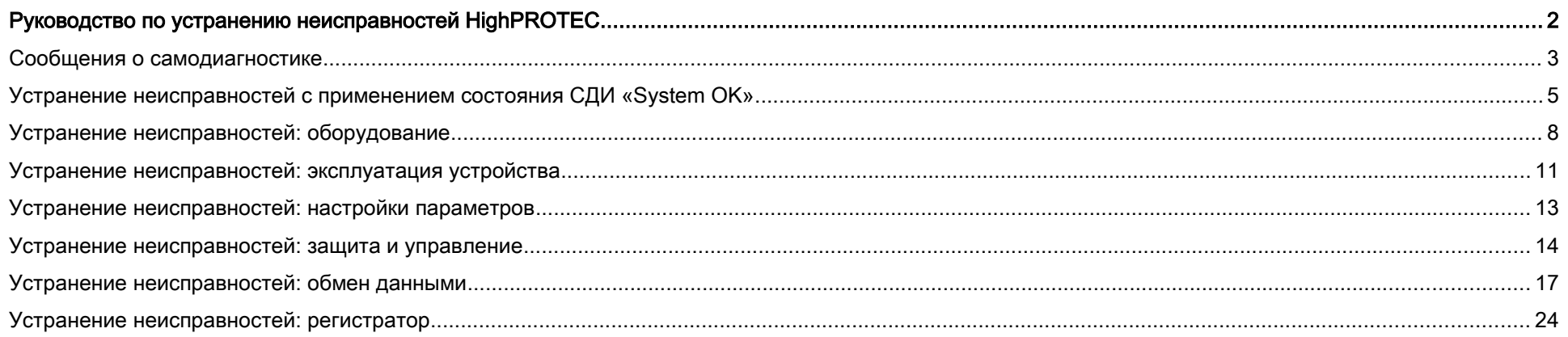

#### <span id="page-2-1"></span>Сообщения о самодиагностике

Устройство защиты контролирует нормальную работу, выполняя различные проверки для самодиагностики во время работы устройства. При обнаружении любых серьезных неполадок системный СДИ начнет попеременно мигать красным и зеленым. Эта проблема будет записана во внутренней памяти.

Просмотрите сообщения о самодиагностике в меню <Работа/ Самодиагностика/ Сообщения>.

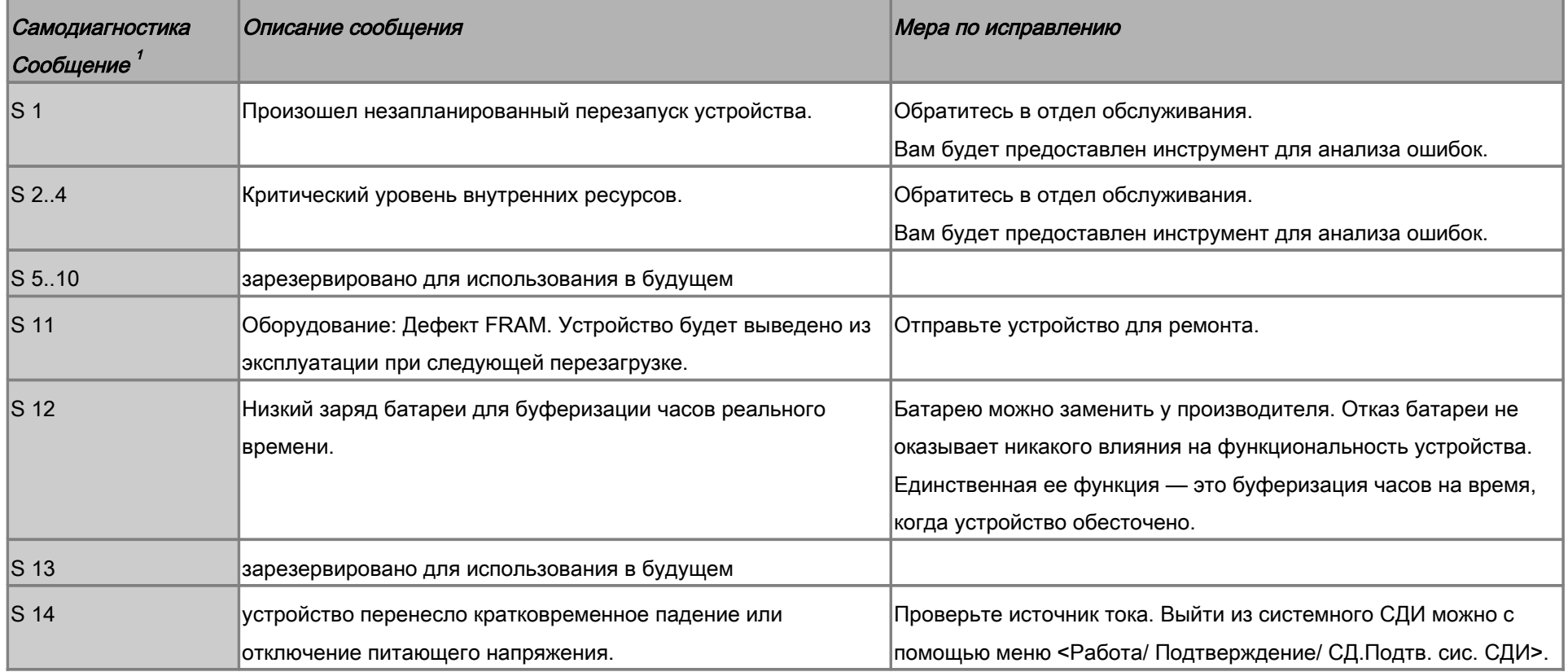

<span id="page-2-0"></span>1 Сообщения можно найти в меню <Работа/ Самодиагностика/ Сообщения>

Руководство по устранению неисправностей HighPROTEC DOK-HB-TSR Версия B 3

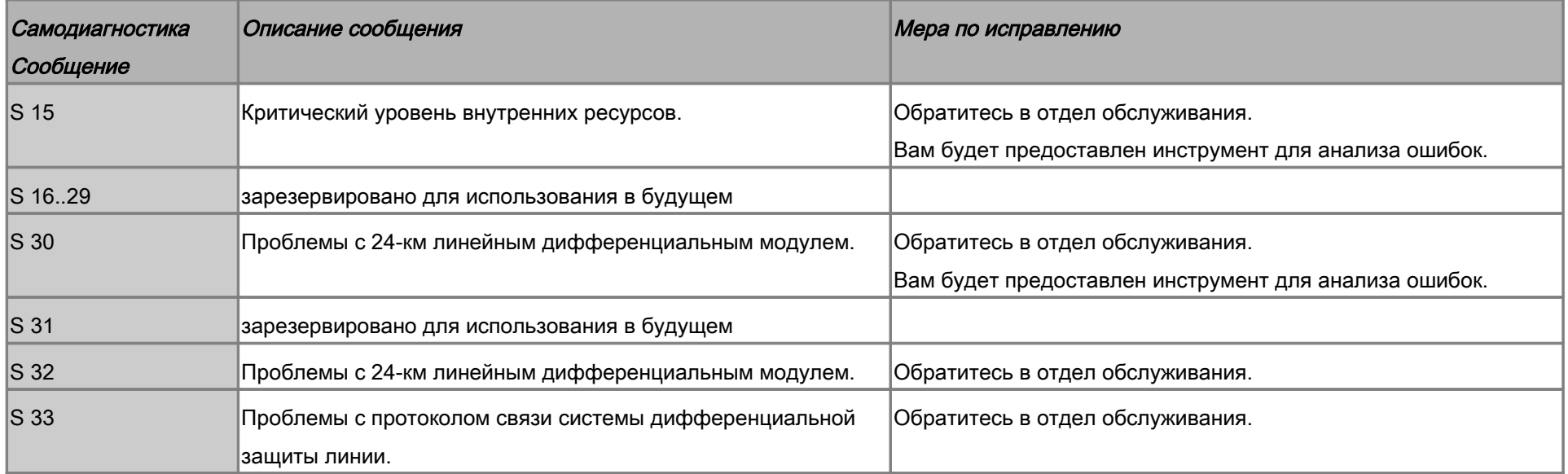

### Устранение неисправностей с применением состояния СДИ «System OK»

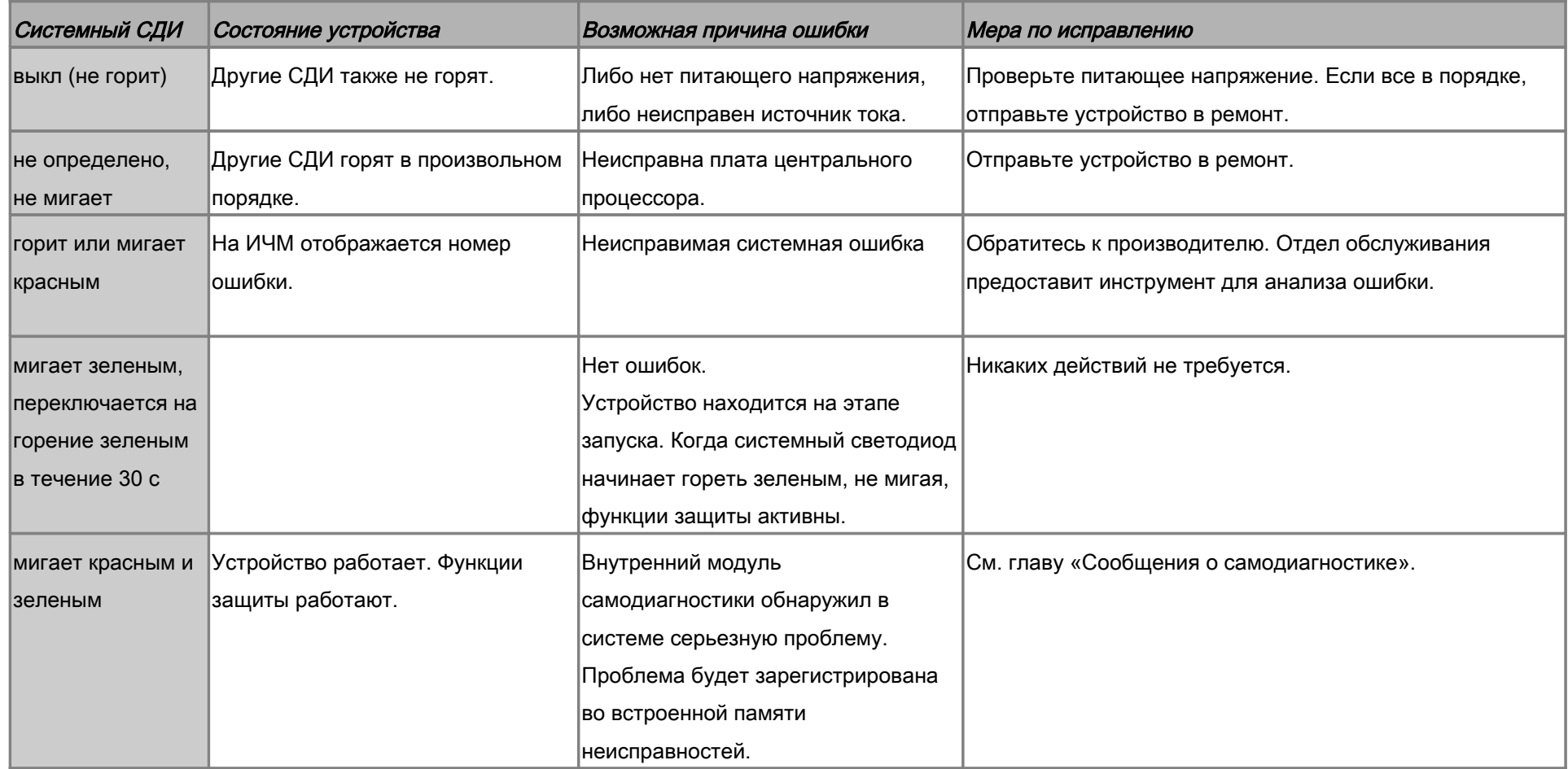

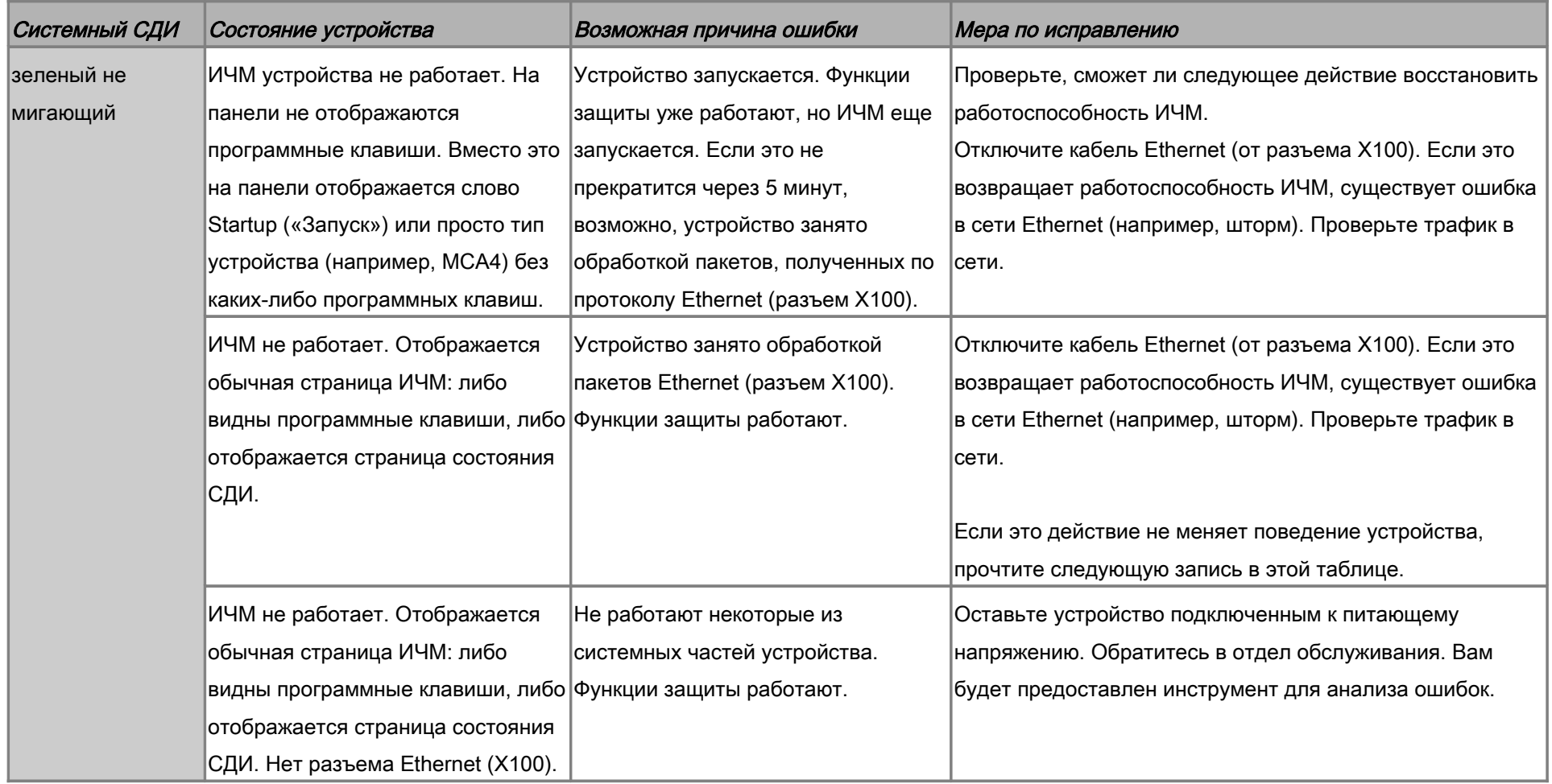

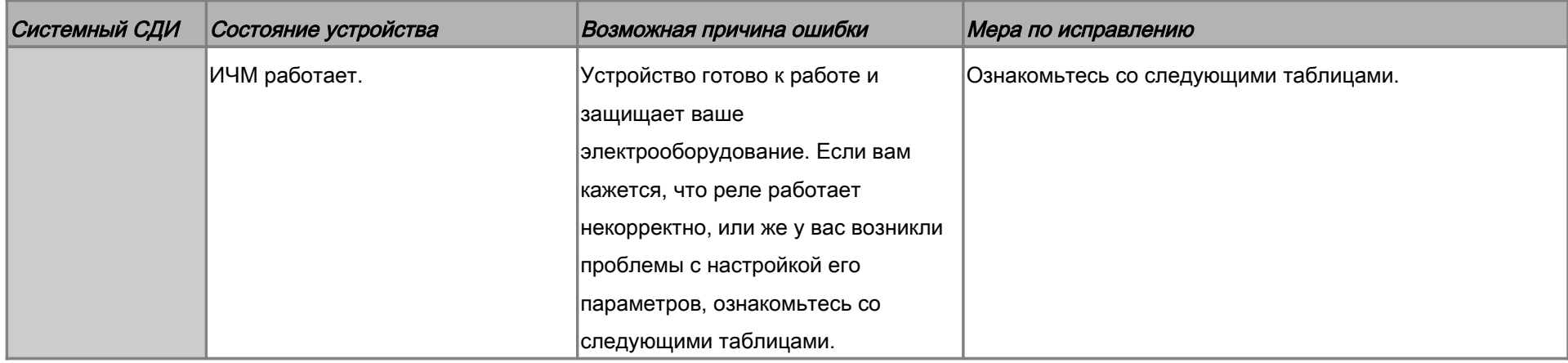

# Устранение неисправностей: оборудование

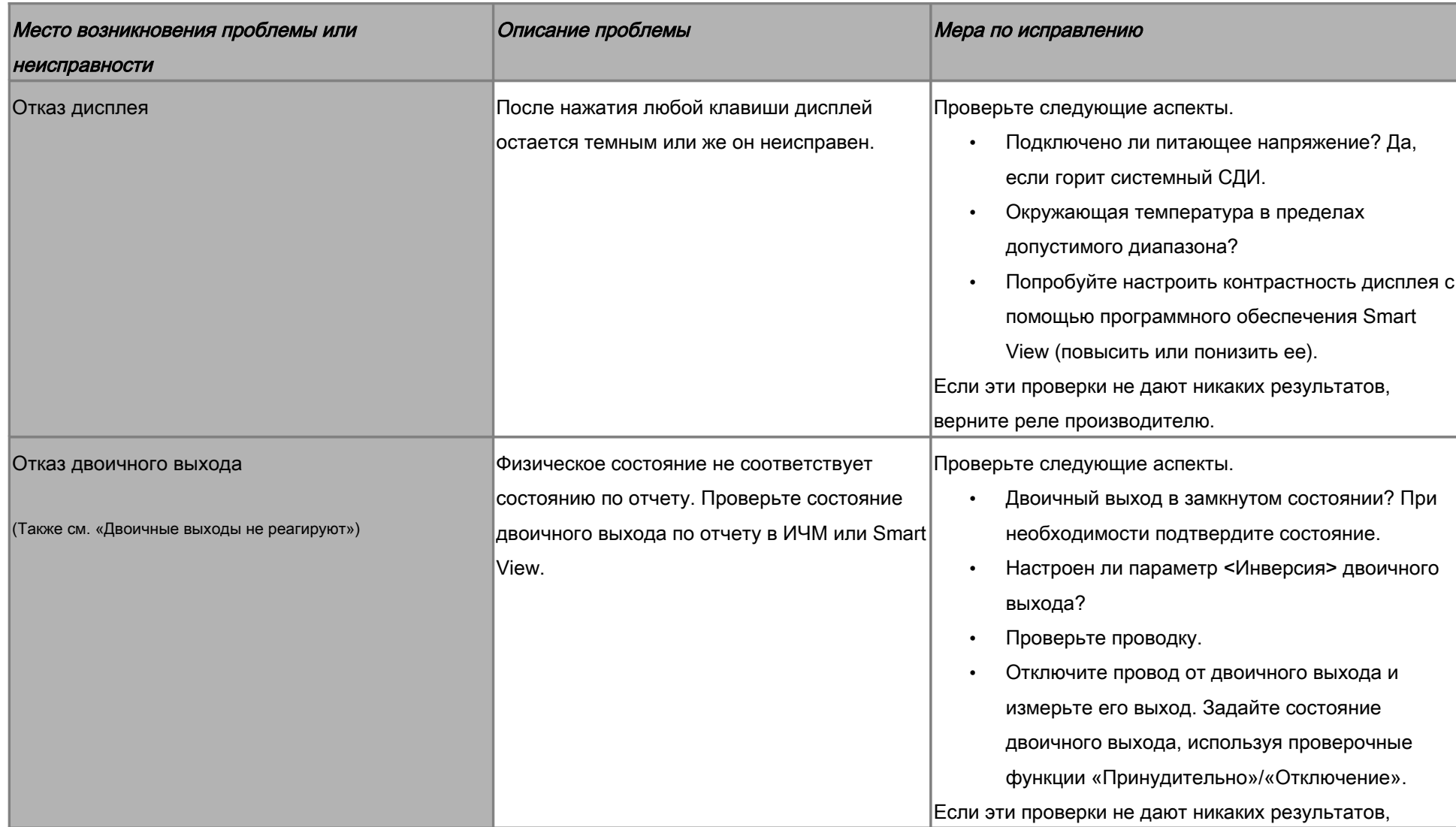

<span id="page-8-0"></span>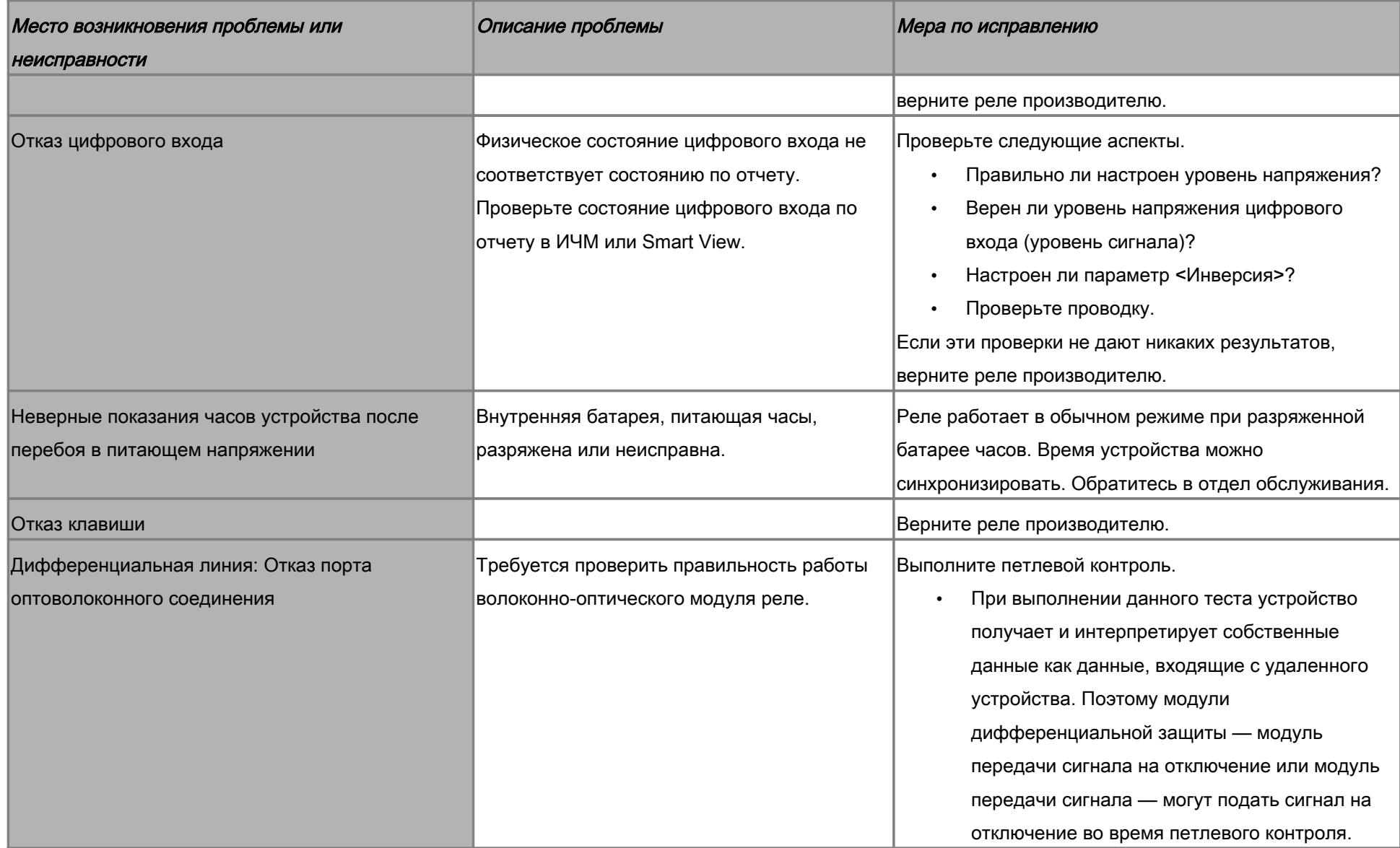

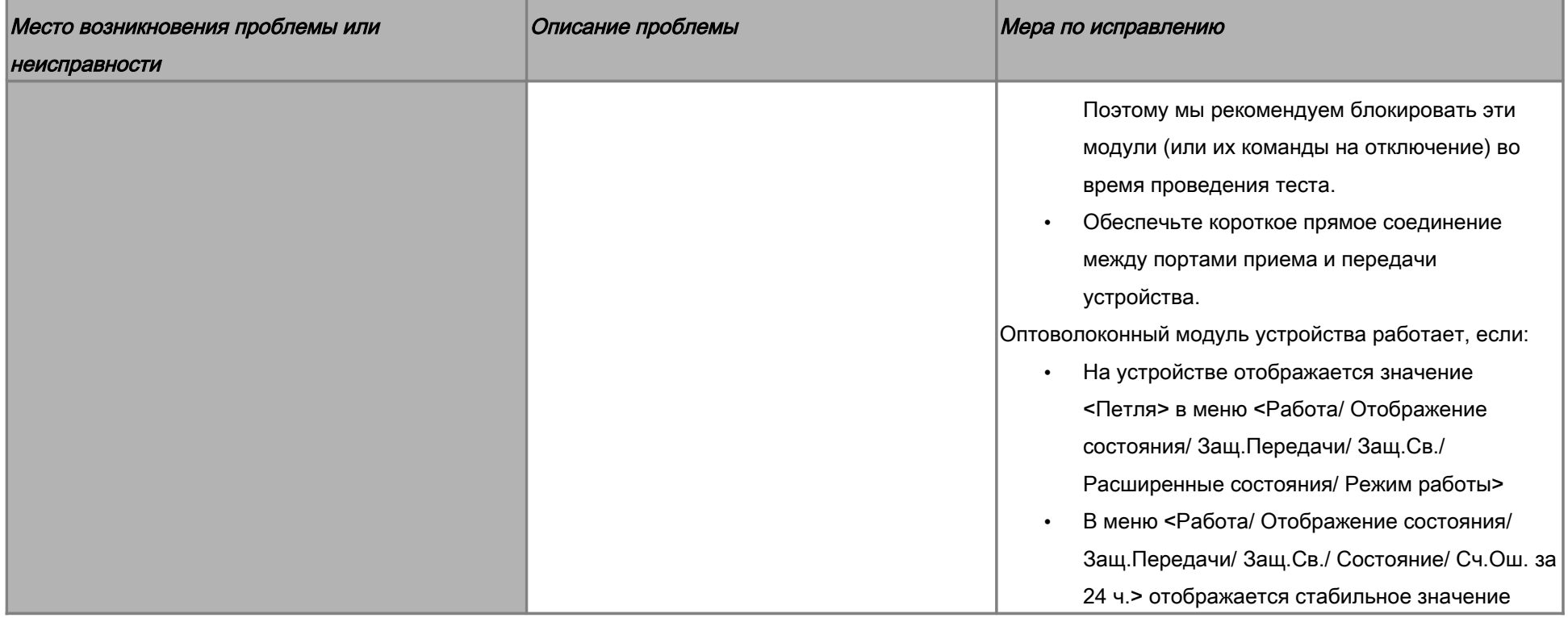

# Устранение неисправностей: эксплуатация устройства

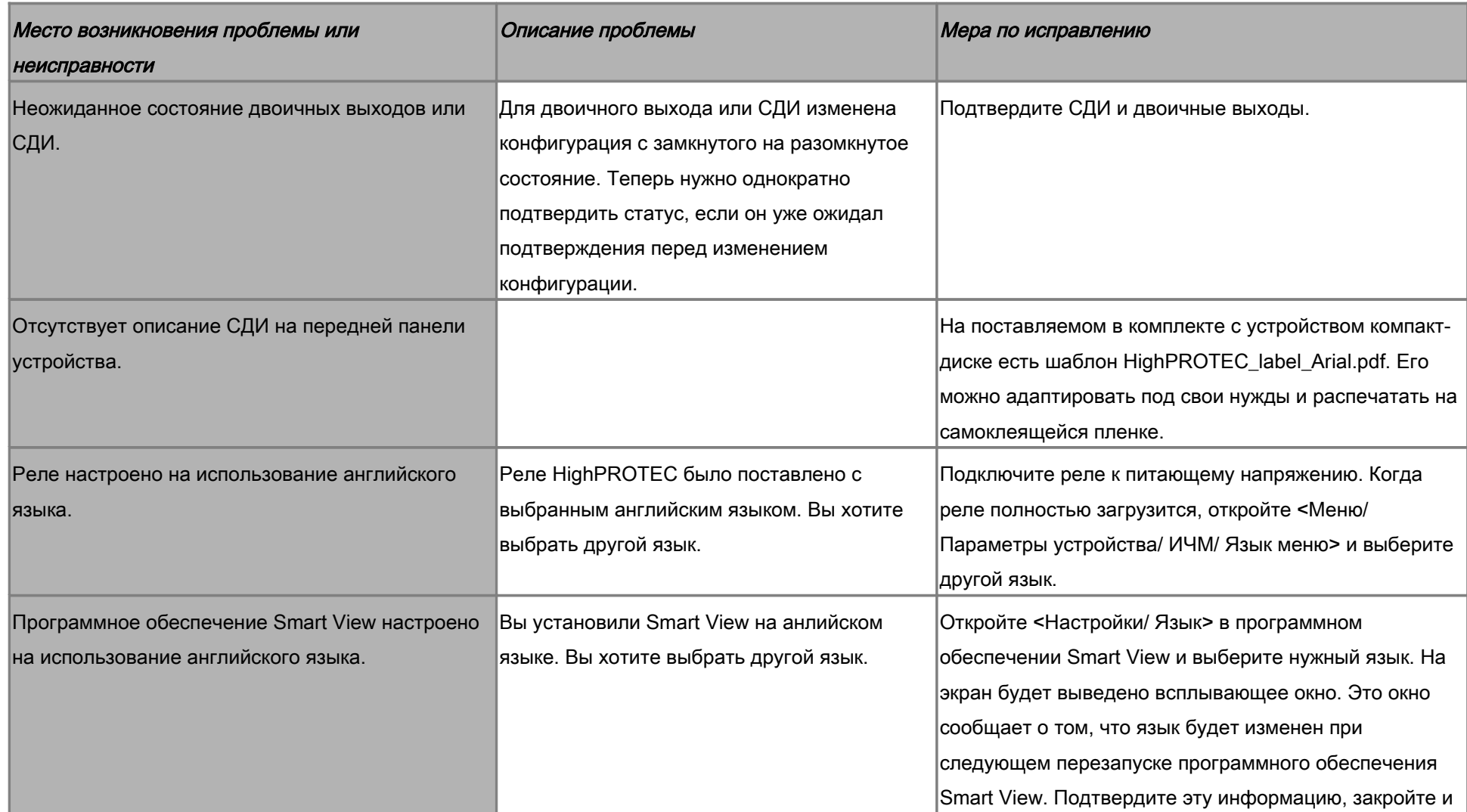

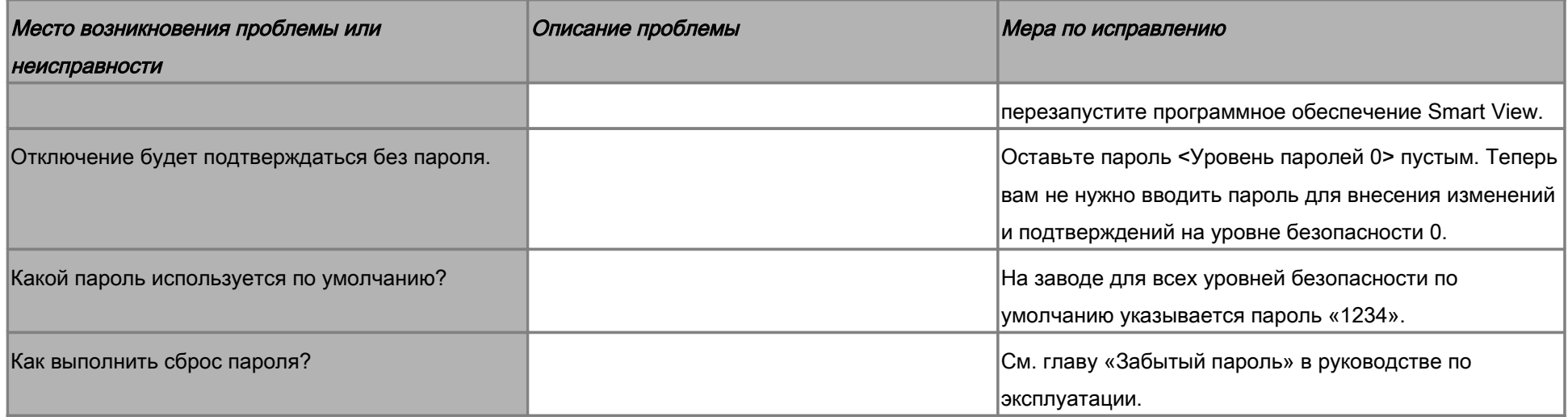

### Устранение неисправностей: настройки параметров

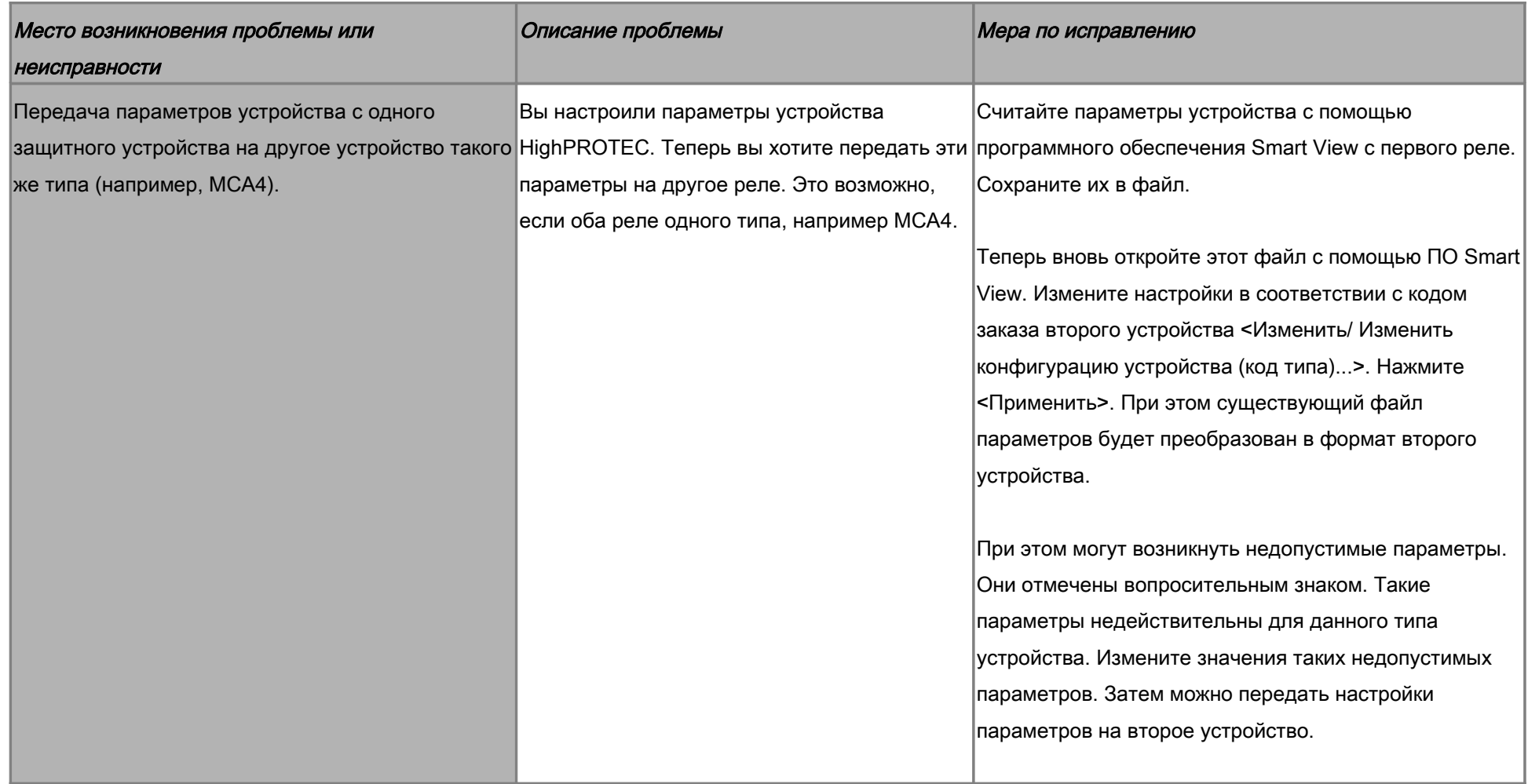

### Устранение неисправностей: защита и управление

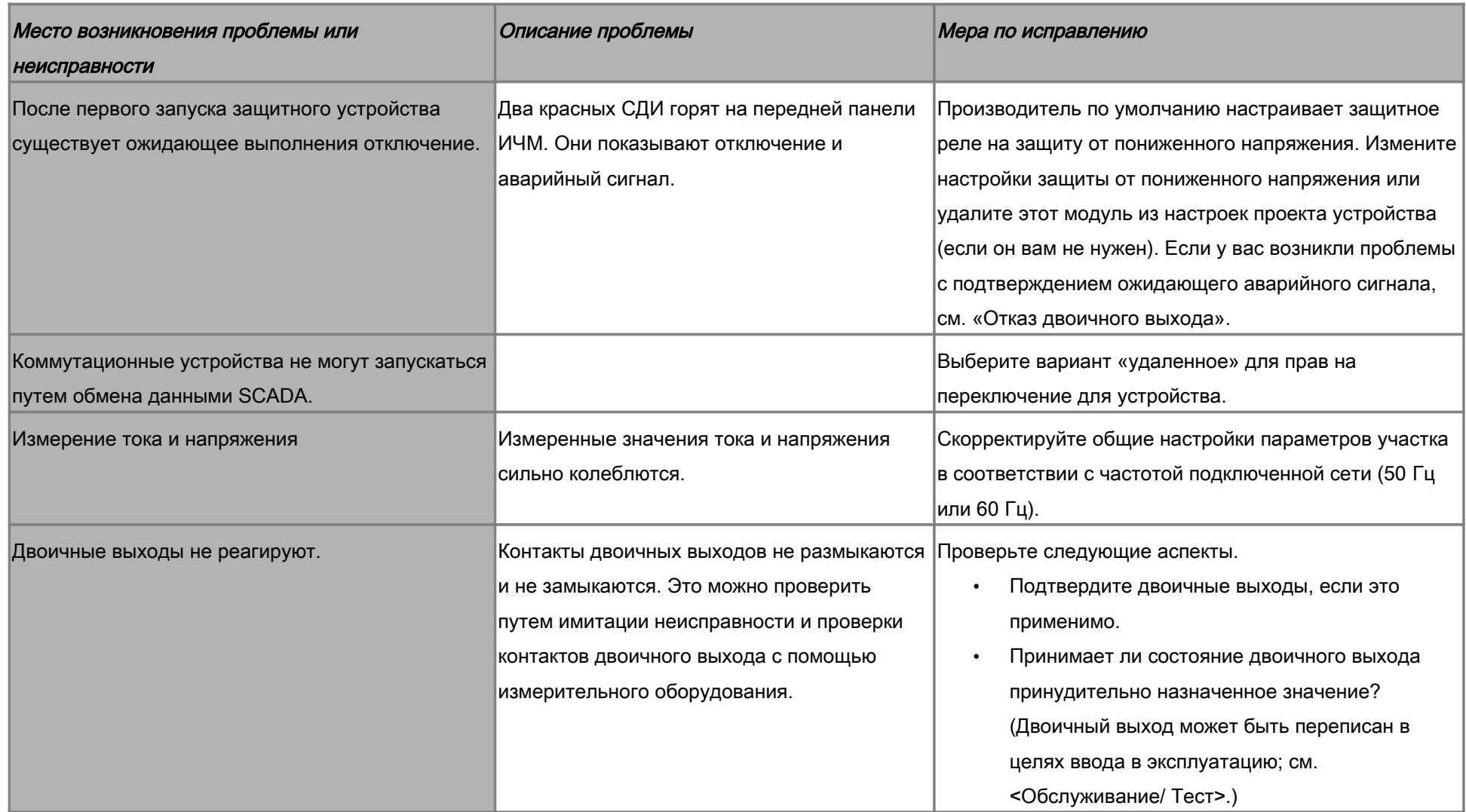

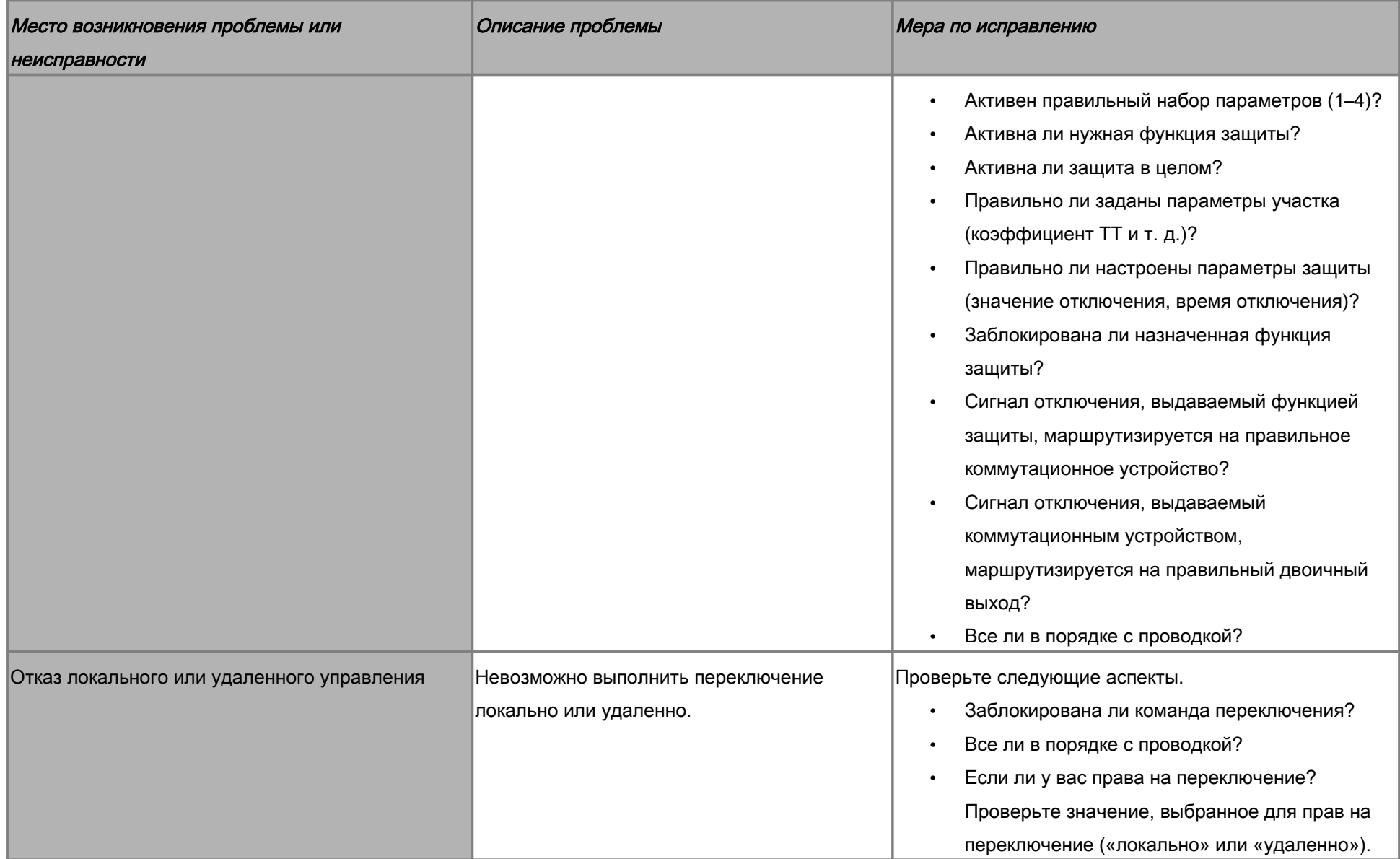

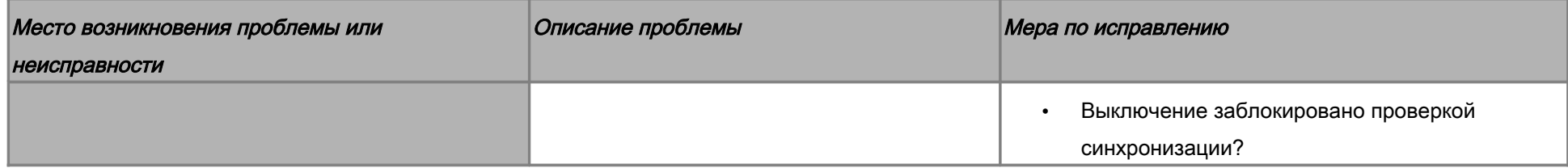

### Устранение неисправностей: обмен данными

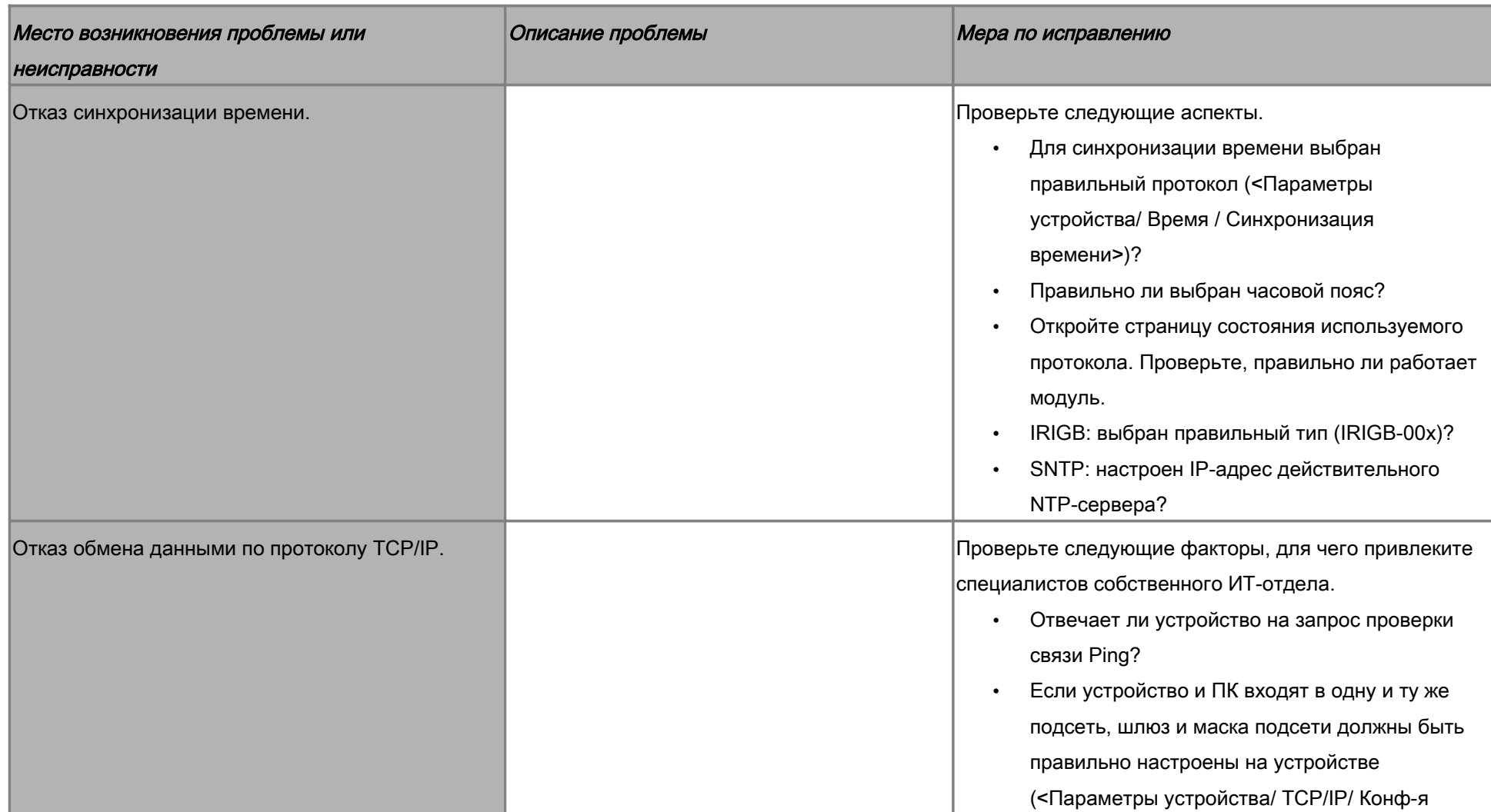

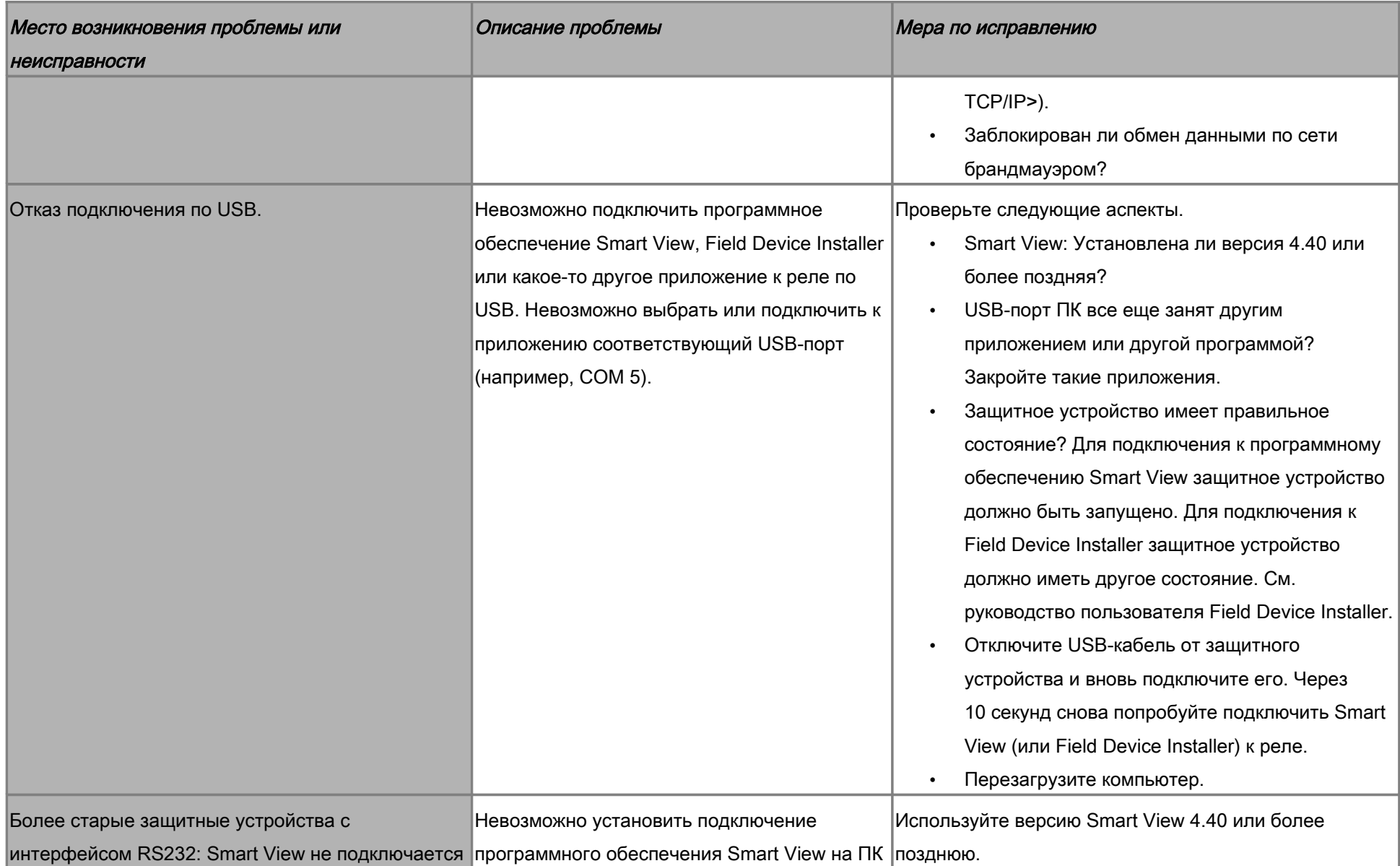

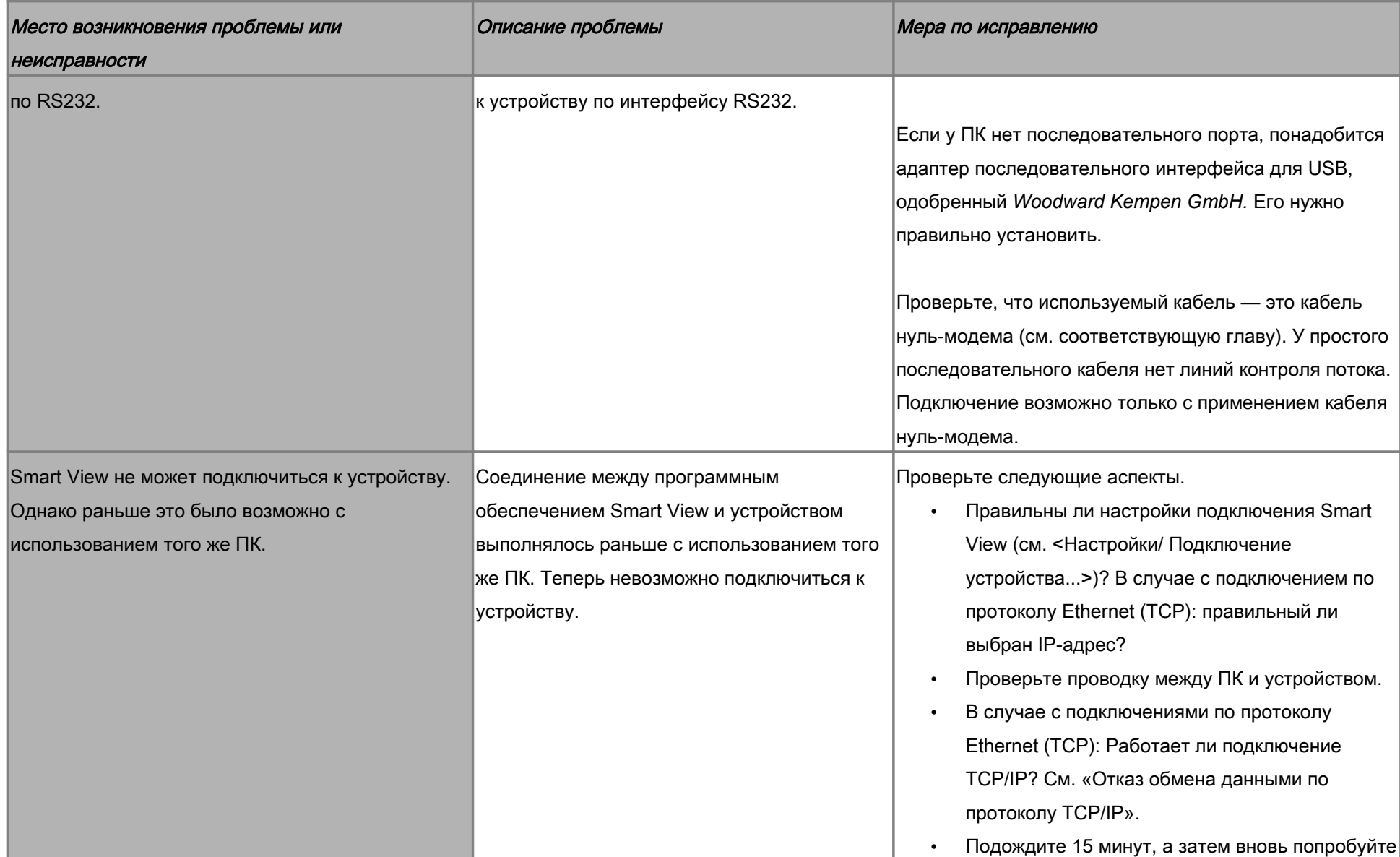

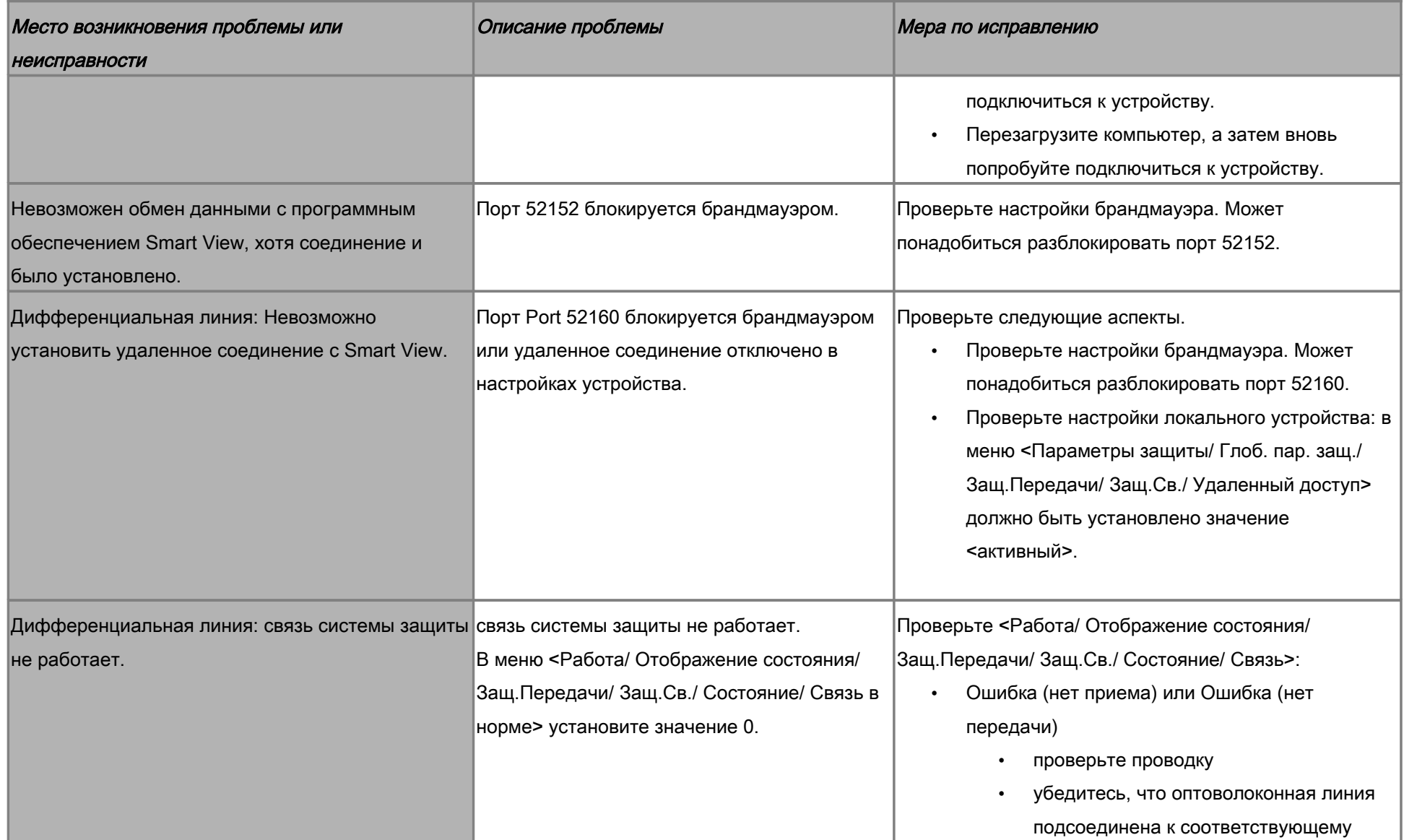

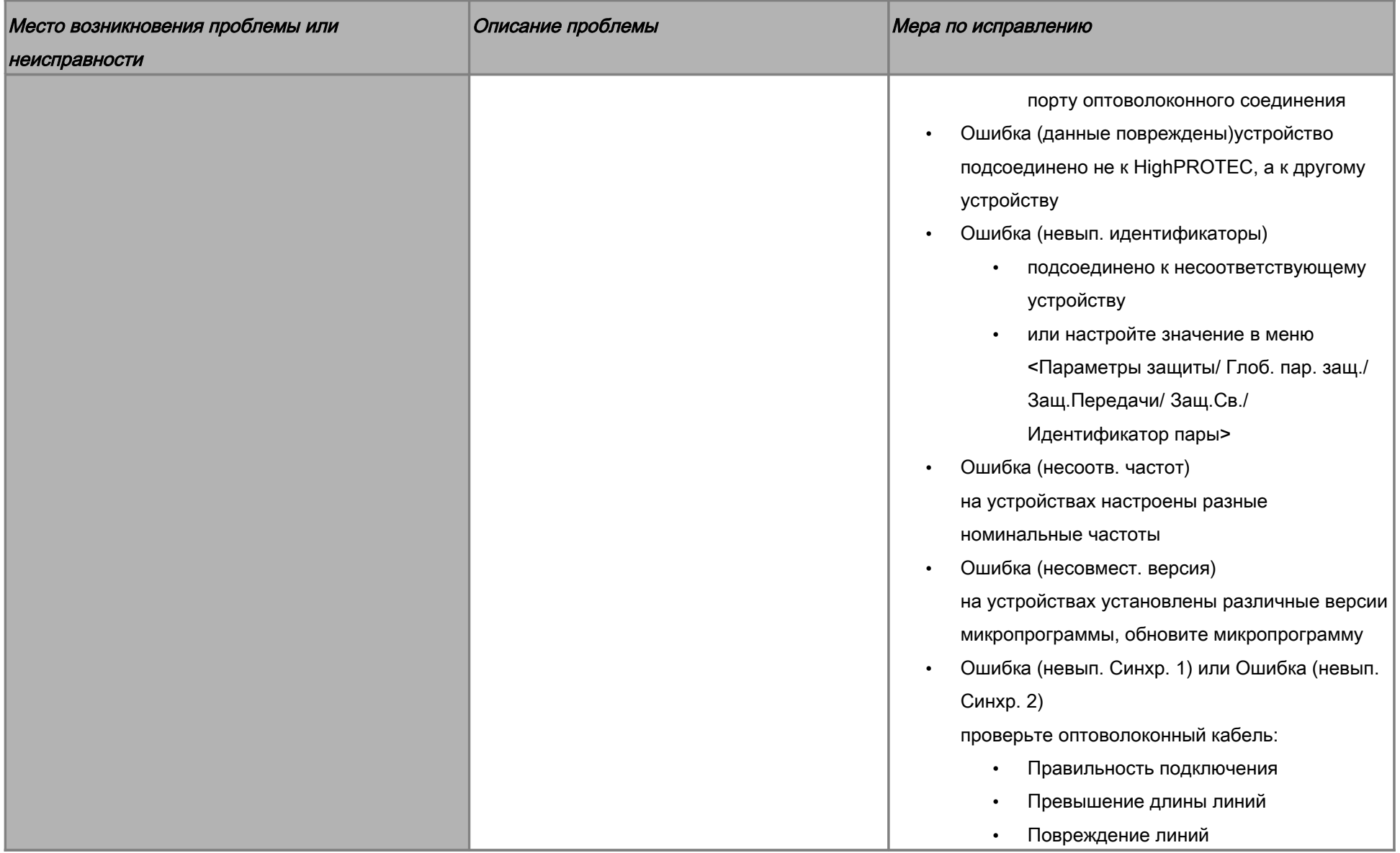

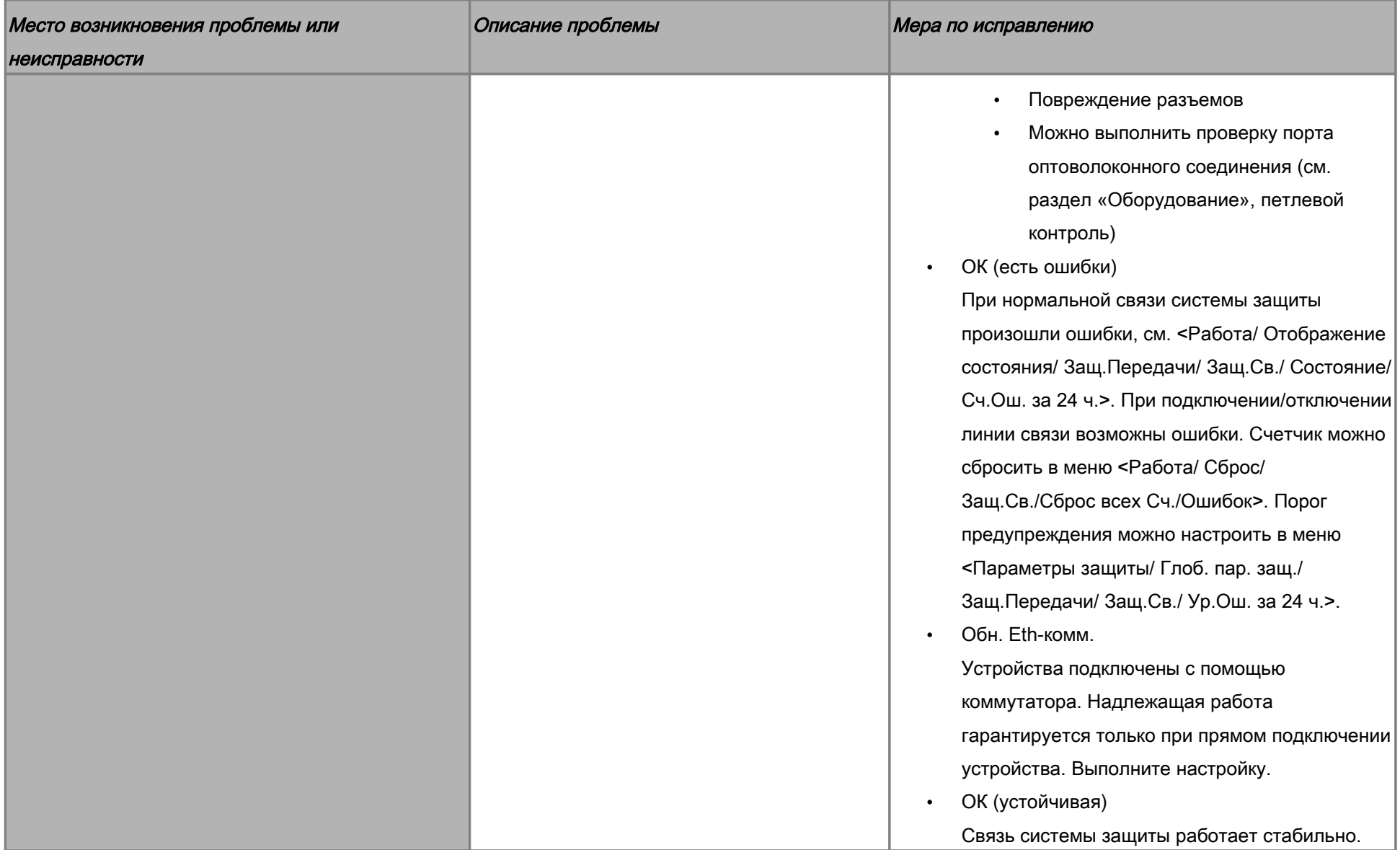

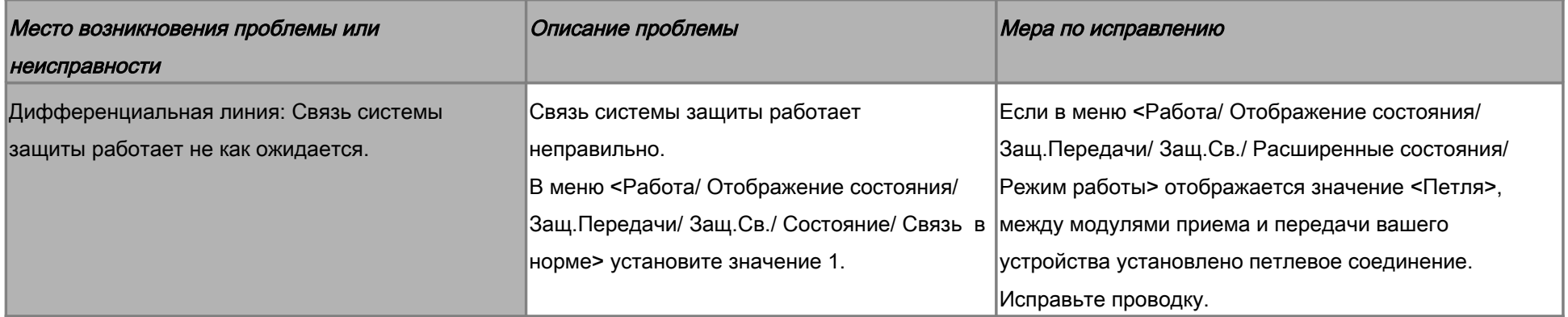

# Устранение неисправностей: регистратор

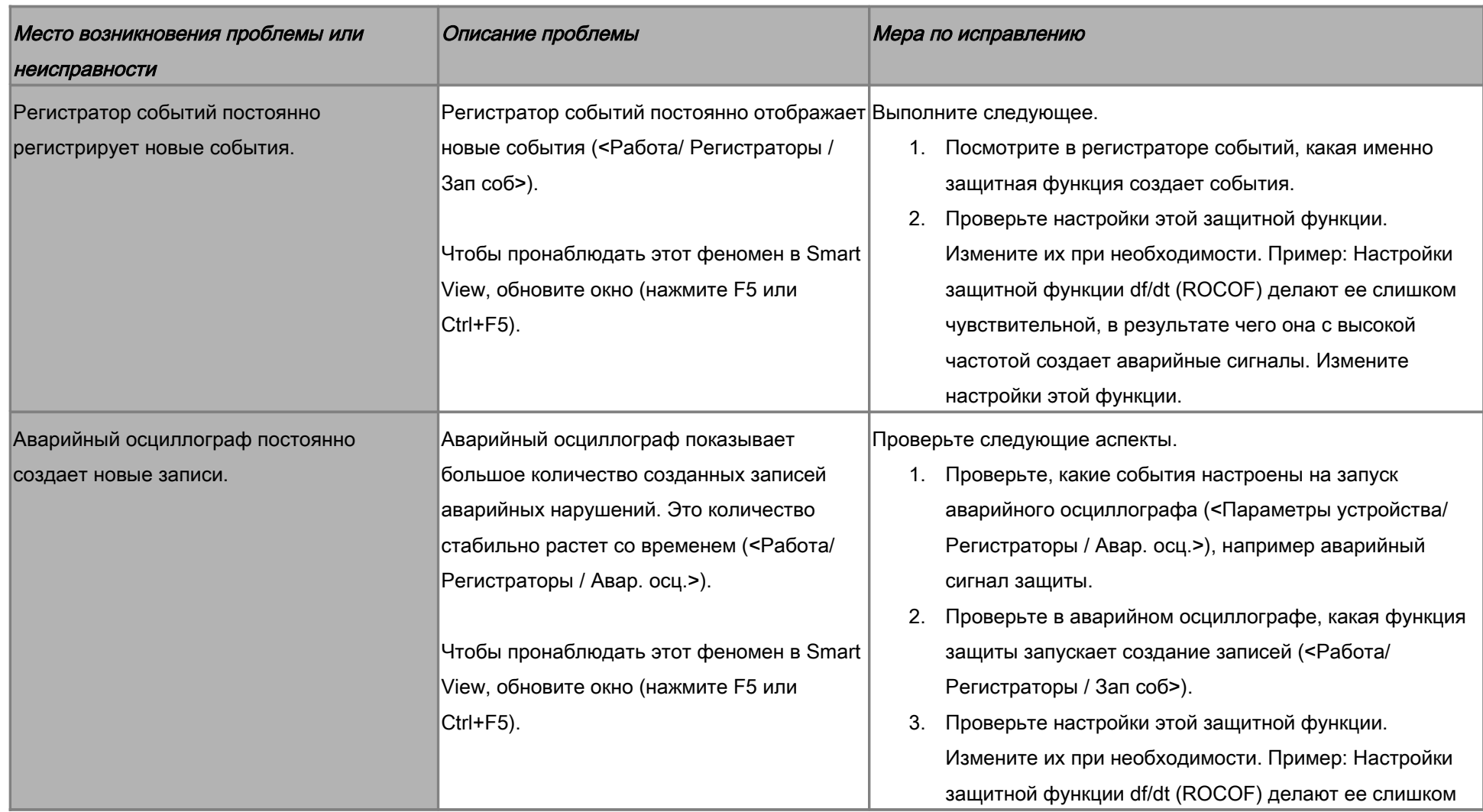

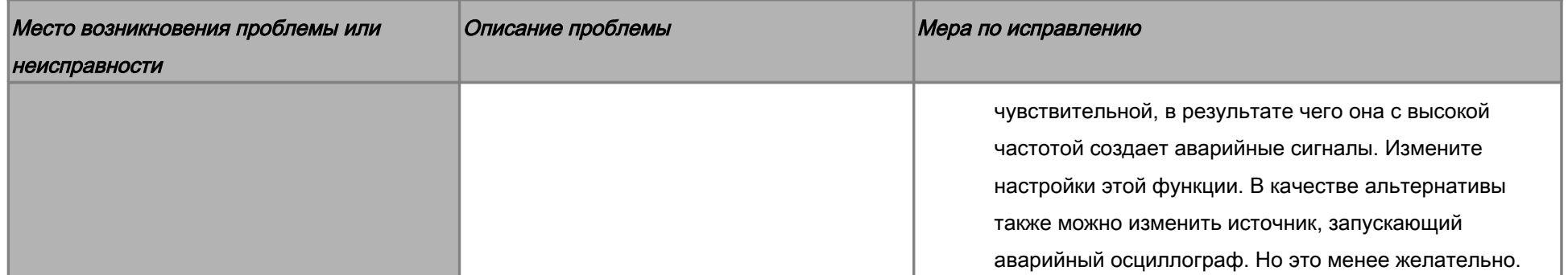